# Pro-face<sup>®</sup>

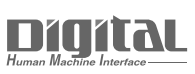

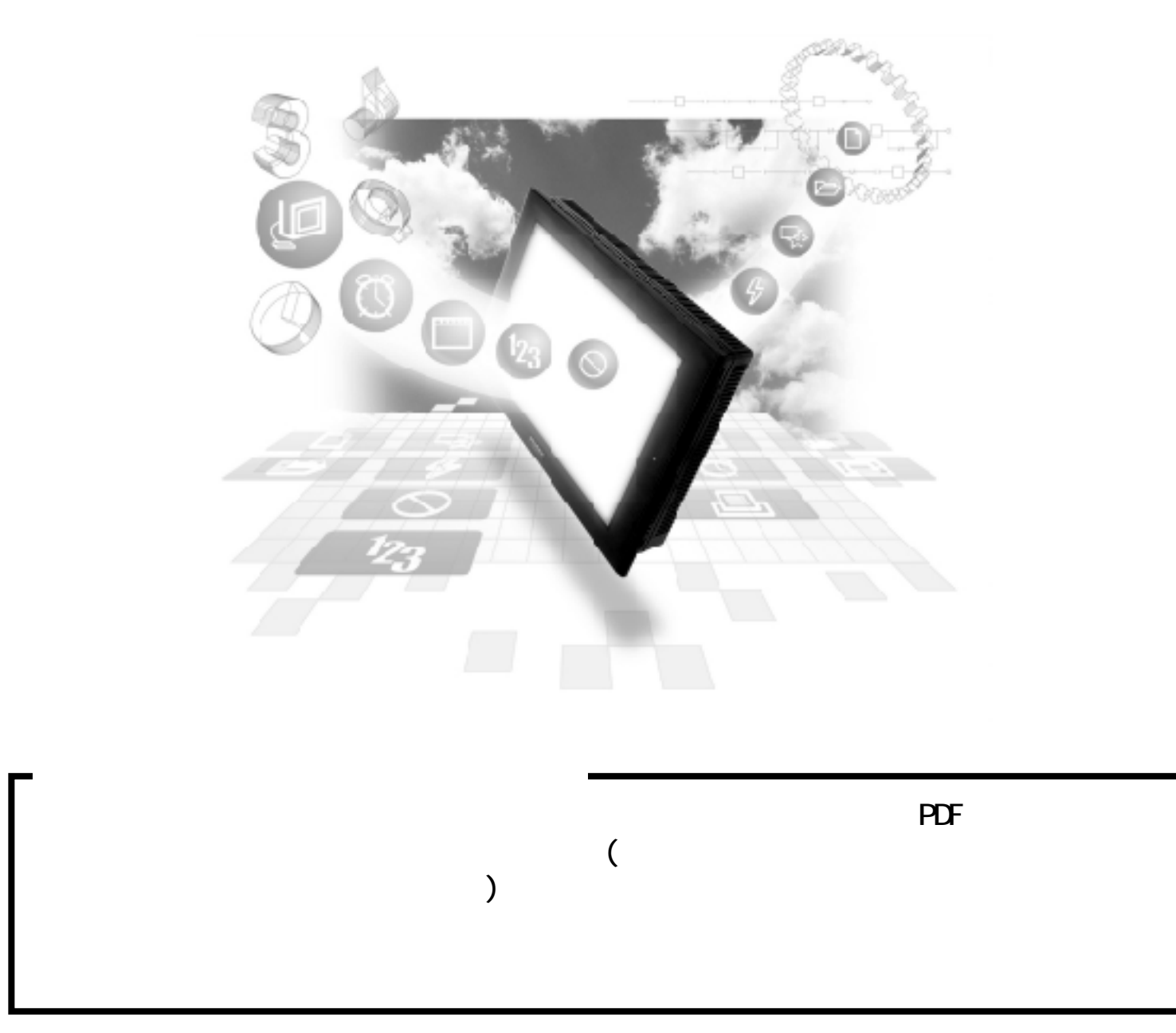

# 86 ()

### 8.6.1

( $)$  PLC GP/GLC

UN SECUE

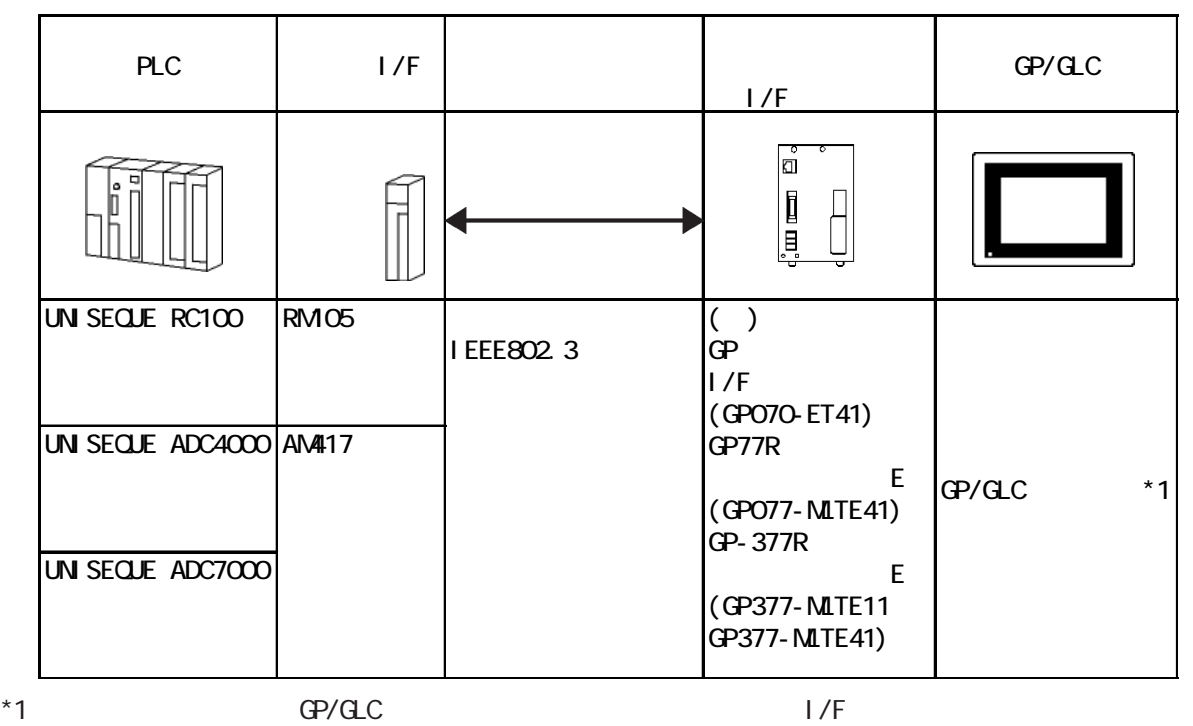

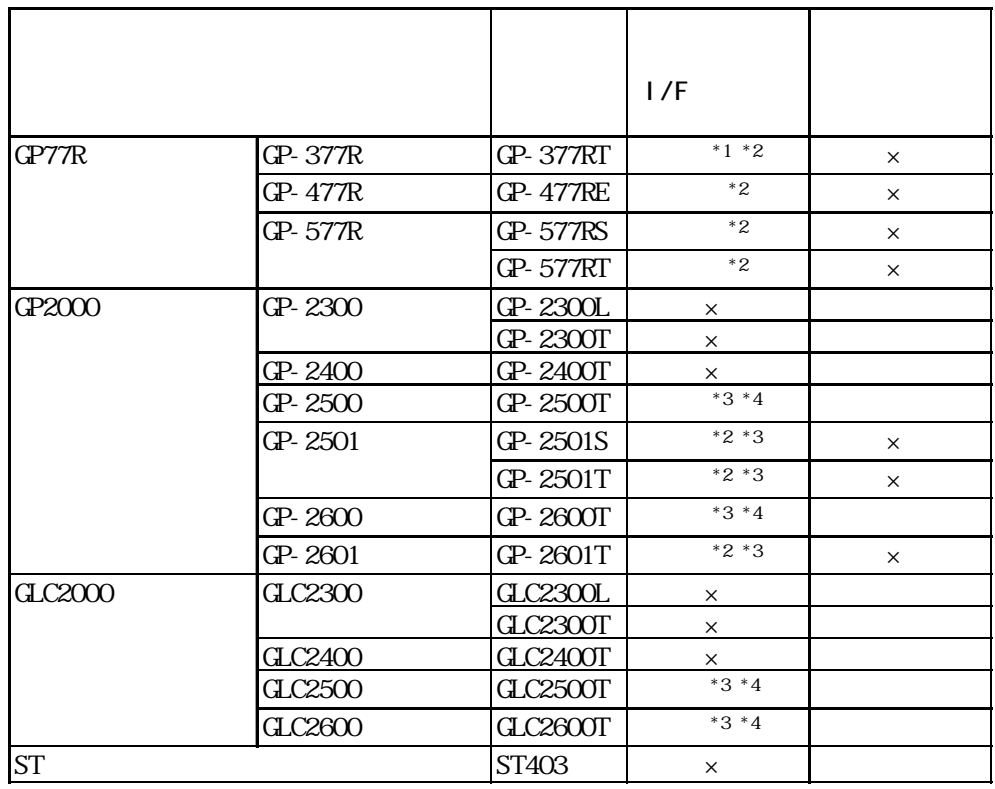

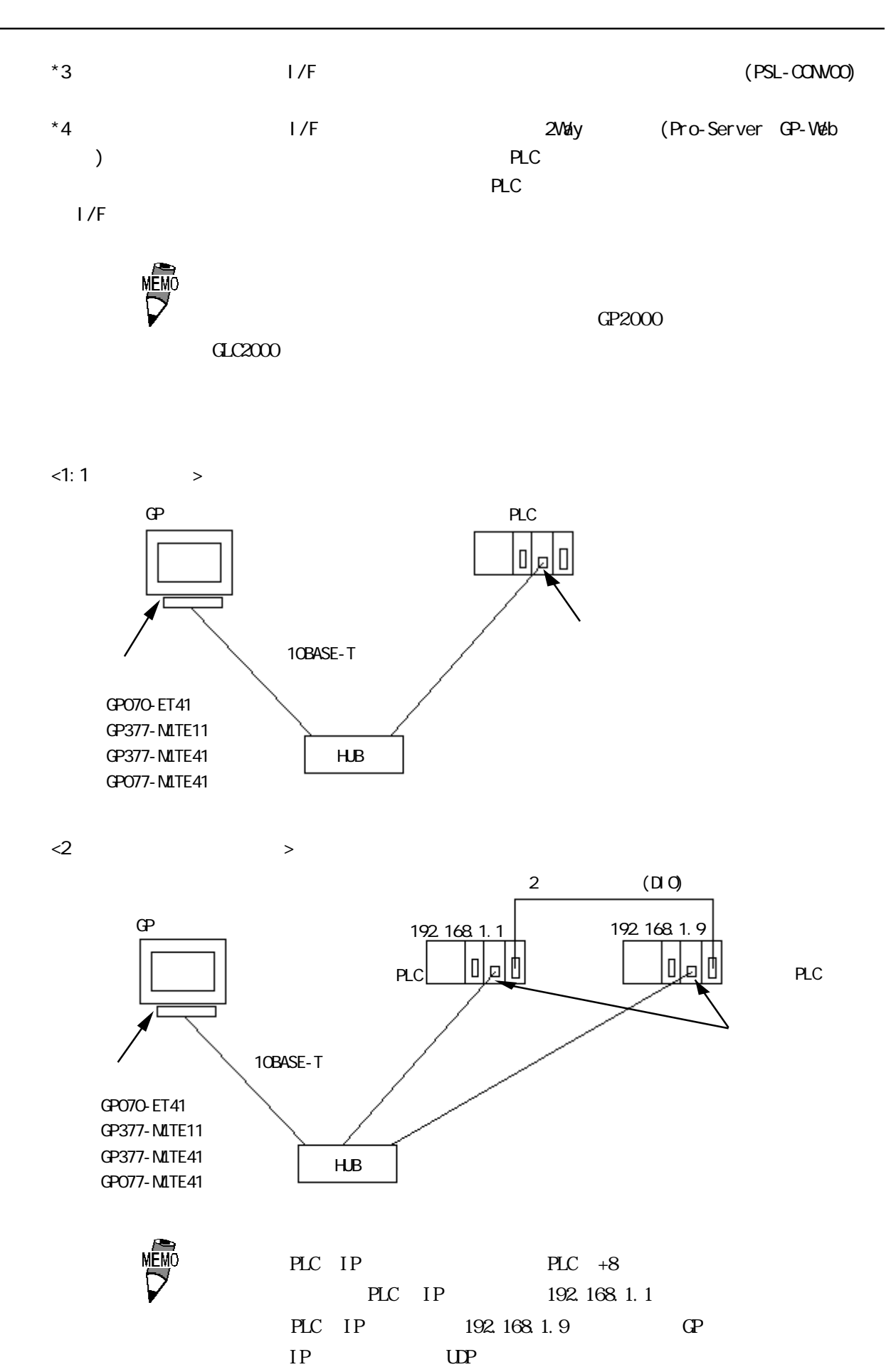

2
<sub>2</sub>
PLC

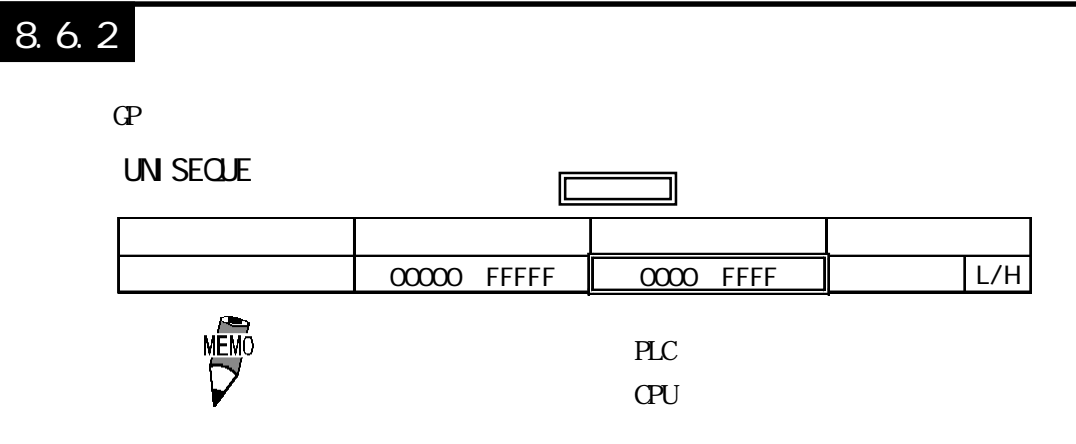

## $8.6.3$  $GP$

 $\mathbb{Q}^{\text{p}}$ 

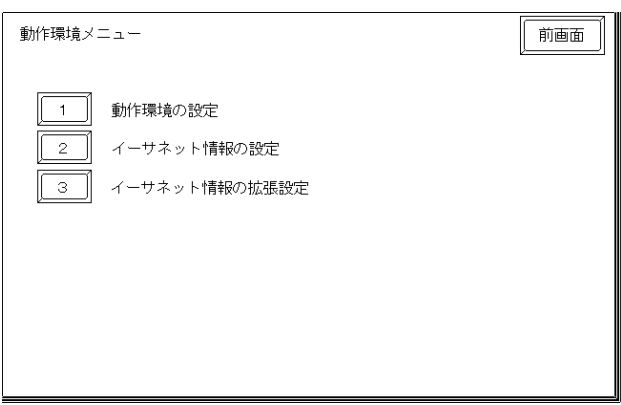

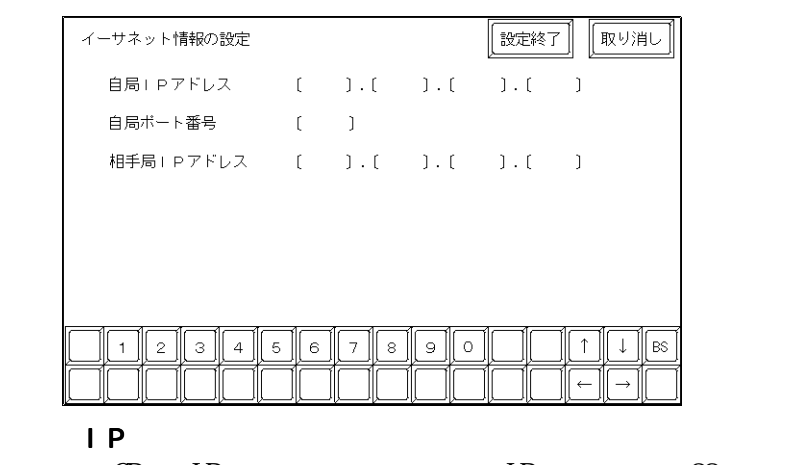

 $\text{CP}$  IP IP 32 8 4  $10$ 

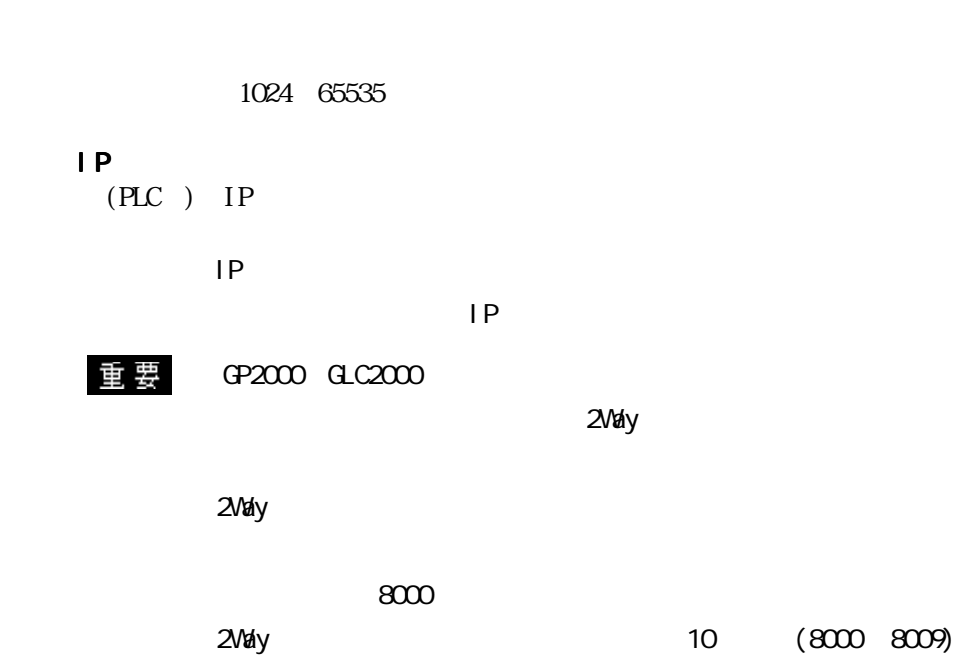

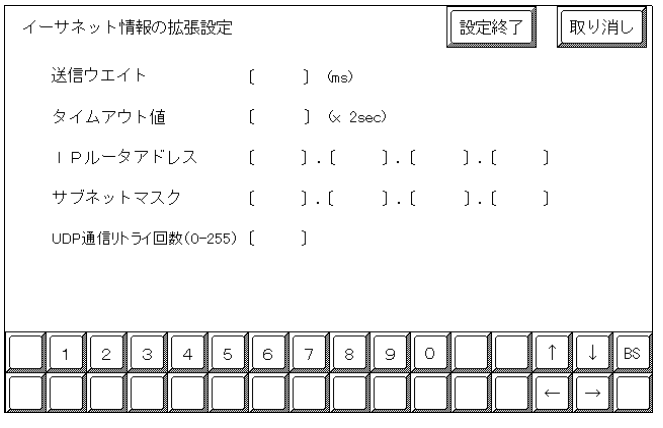

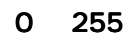

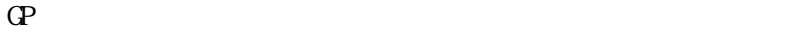

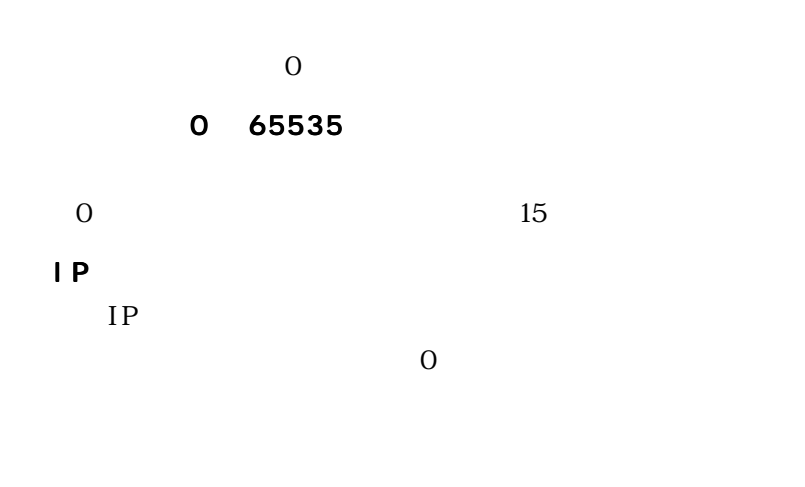

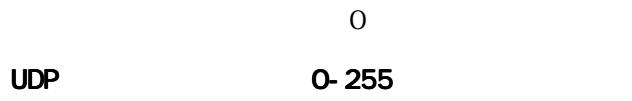

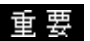

 $\overline{\phantom{a}}$ 

#### PLC

UN SEQUE

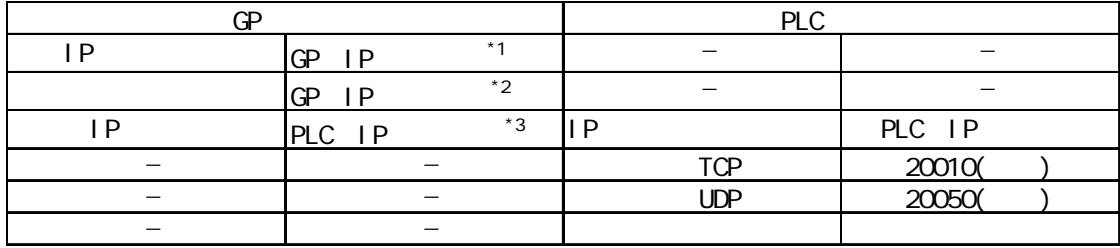

 $*1$ 

 $*2$  GP2000 GLC2000

#### $2$ Way

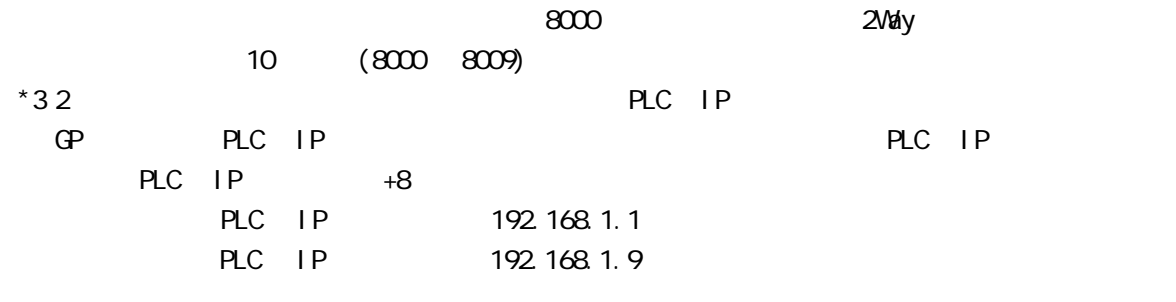

# 8.6.4

 $\overline{C}$ 

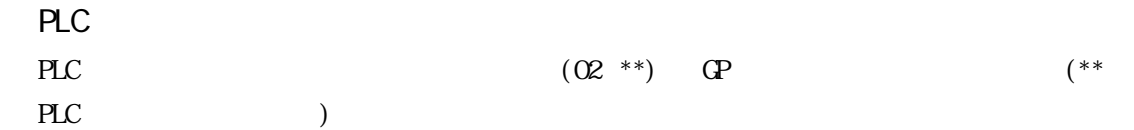

UNISEQUE

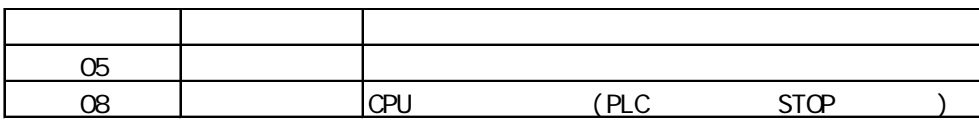

## 7.9  $\blacksquare$

 $\mathbb{Q}^{\text{p}}$ 

 $(02:FE:**)$ 

 $**$  00  $F0$ 

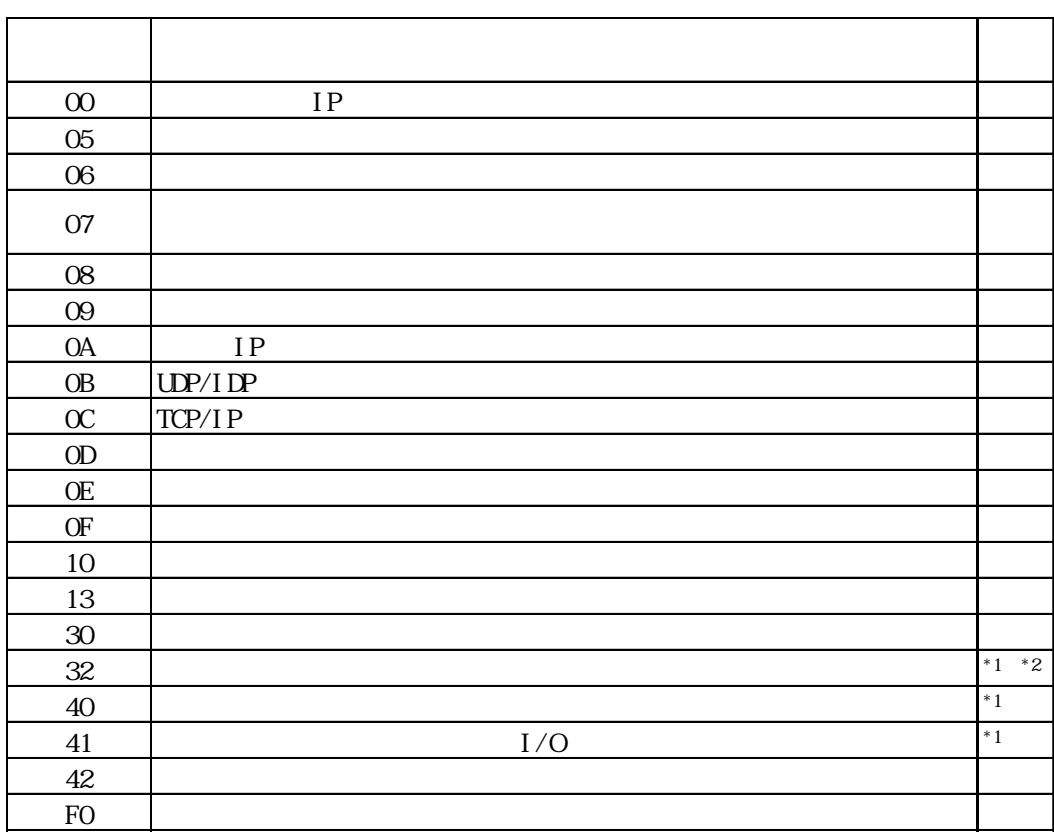

 $\text{CS1/CJ/CJ1M}$ 

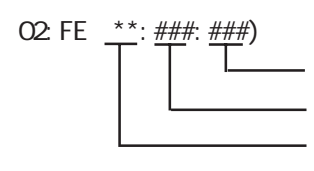

 $\begin{array}{cc}\n\text{H} \text{D} \text{C} \text{H} & \text{Schnei} \text{der} \text{M} \text{DBUS T} \text{C} \text{P}\n\end{array}$ 

 $\mathbb{G}$ 

02 FE  $\stackrel{***}{\leftarrow}$   $\stackrel{***}{\leftarrow}$ 

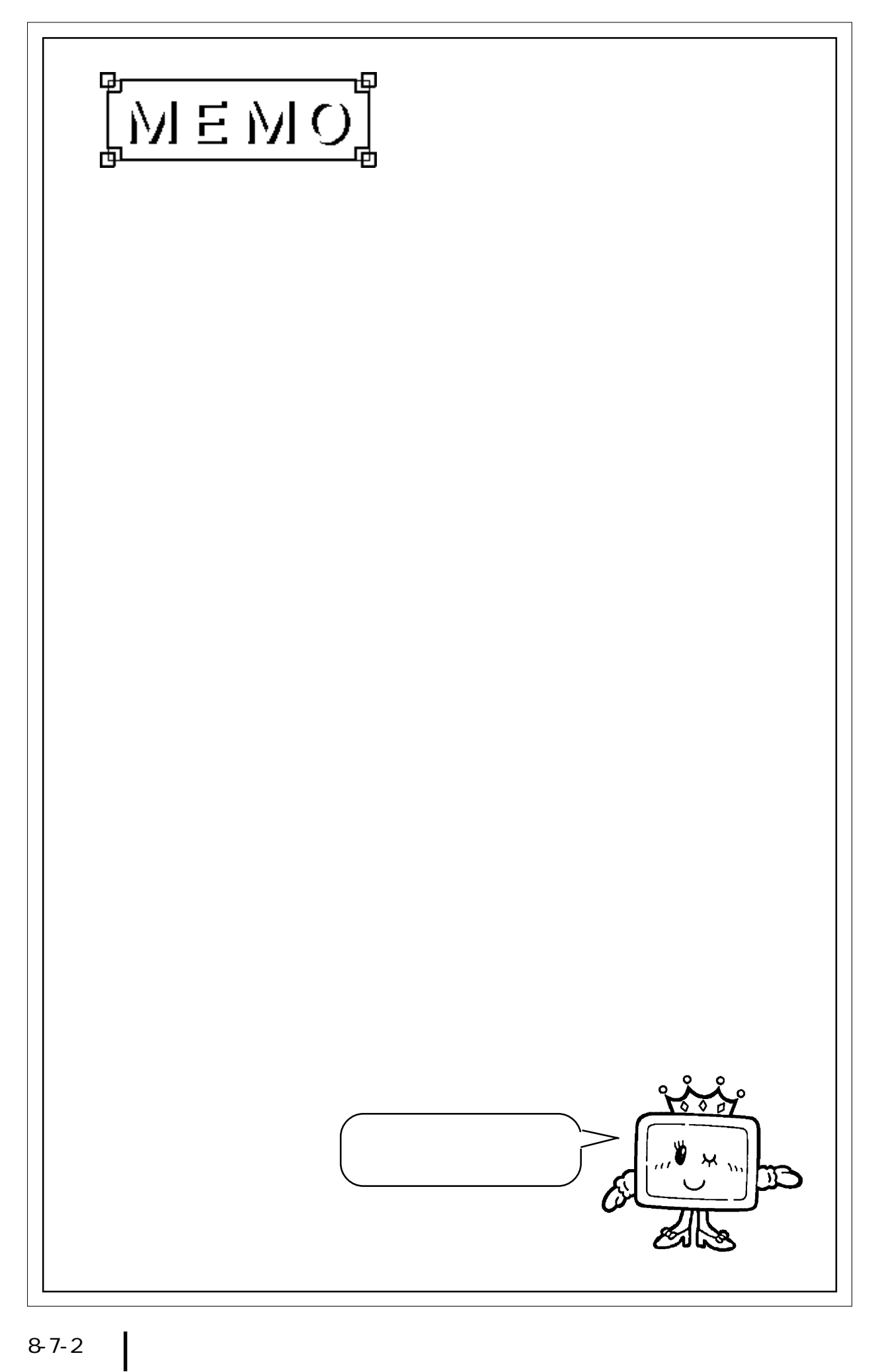